### галрным эал **горизонтальным залеганием Построение геологического разреза по геологической карте с**

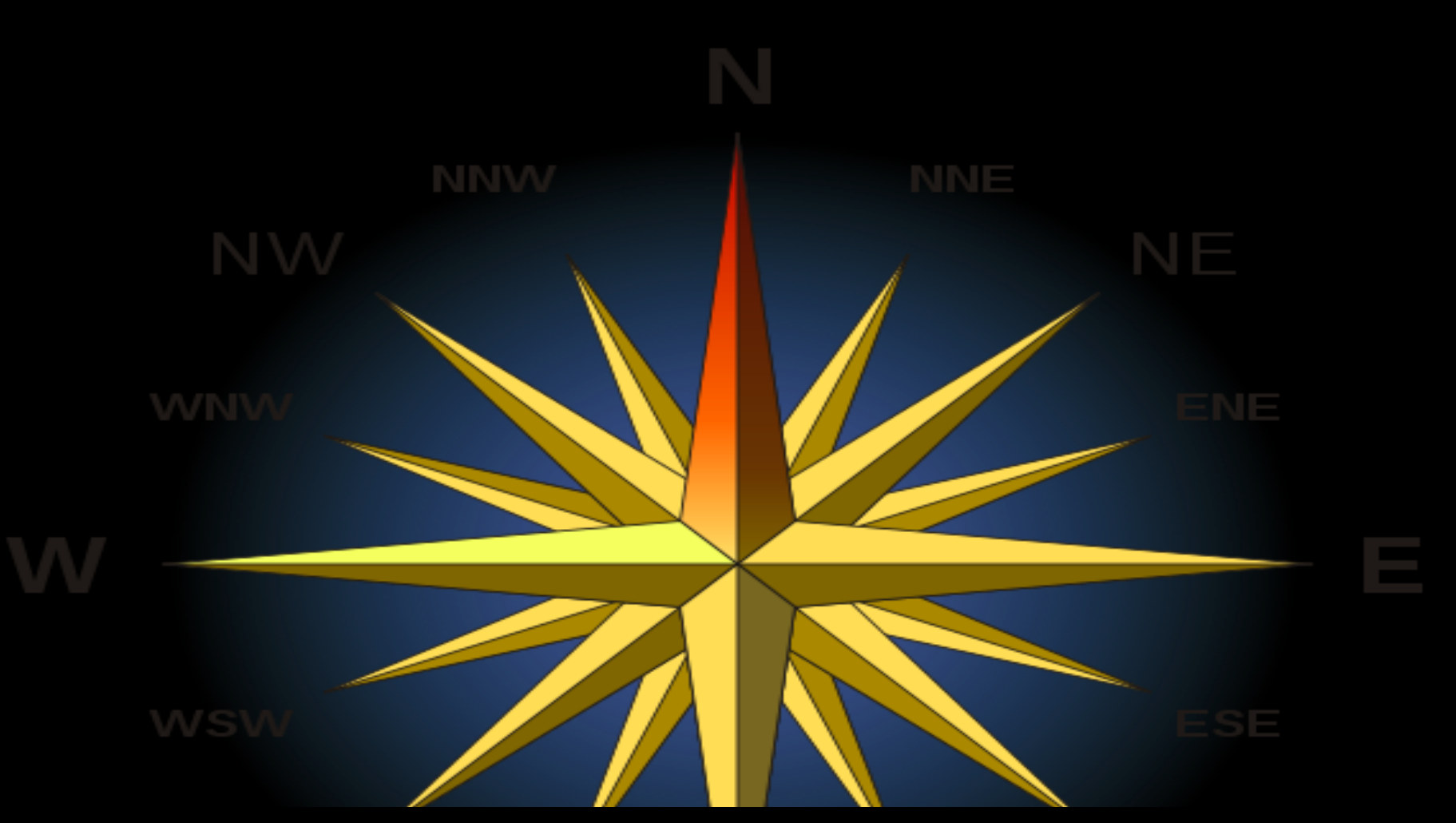

**1. Выбор направления и места разреза. Направление и место разреза выбирается так, чтобы быть максимально информативным. В нашем случае указывается преподавателем**

**2. Выбор вертикального масштаба. Вертикальный масштаб выбирается таким, чтобы показать минимальные слои толщиной не менее 2 мм. И чтобы было удобно строить рельеф. Можно тонкий слой показать вне масштаба толщиной 2 мм за счет окружающих слоев Можно объединить два согласно заоегающих слоя**

## **ПОСТРОЕНИЕ ГЕОЛОГИЧЕСКОГО РАЗРЕЗА ПО ГЕОЛОГИЧЕСКОЙ КАРТЕ (ГОРИЗОНТАЛЬНОЕ ЗАЛЕГАНИЕ).**

**1. Провести нулевую линию будущего разреза, длиной равной разрезу (на листе миллиметровой бумаги длиной несколько большей длины разреза и шириной 15-20 см). Западные румбы и строго южное направление располагаются слева.**

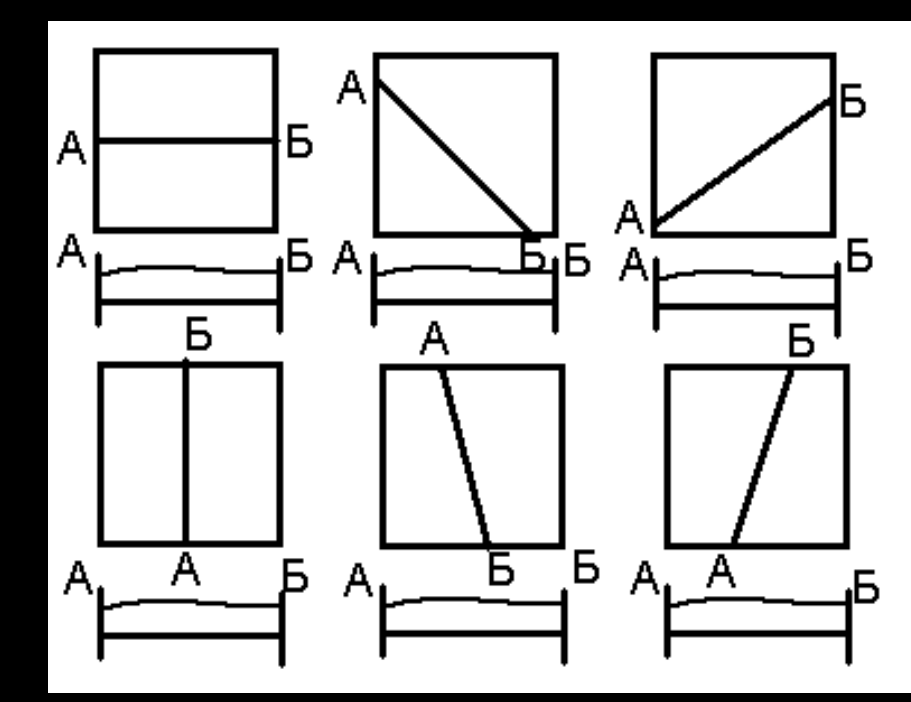

### 2. Определить вертикальный масштаб будущего разреза

**Необходимо показать все слои при минимальном вертикальном искажении масштаба. Толщина отображаемых на разрезе стратиграфических единиц, на чертеже должны быть** *не менее 2 мм*

**Маломощные слои можно показывать вне масштаба (толщиной 2 мм). Можно также объединять согласно лежащие слои в единую толщу.** 

### **3. Построение рамки разреза**

**Справа и слева от базисной линии провести вертикальные отрезки, на которых нанести вертикальный масштаб, а также показать линии стволов скважин, если они попадают на линию разреза, или удалены от нее не более, чем на 2 см.** 

Структурная геология геол **Размер вертикальных линеек должен быть равен величине рельефа выше базисной линии, а в сумме примерно соответствовать суммарной толщине всех отложений разреза.**  $\begin{bmatrix} 160 \\ 140 \end{bmatrix}$ 

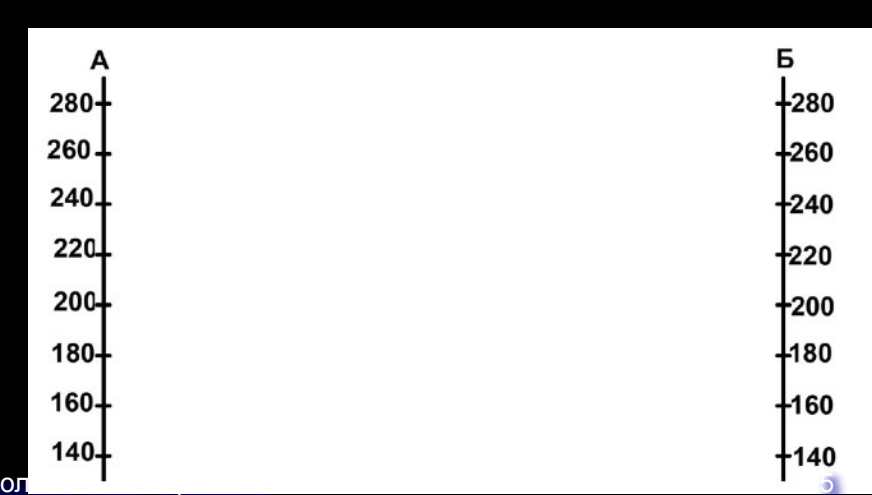

-горизонтальная карта-Милосердова

**3. На листе миллиметровки примерно посередине провести горизонтальную линию длиной, равной длине Вашего разреза и две вертикальных длиной примерно 5 см**

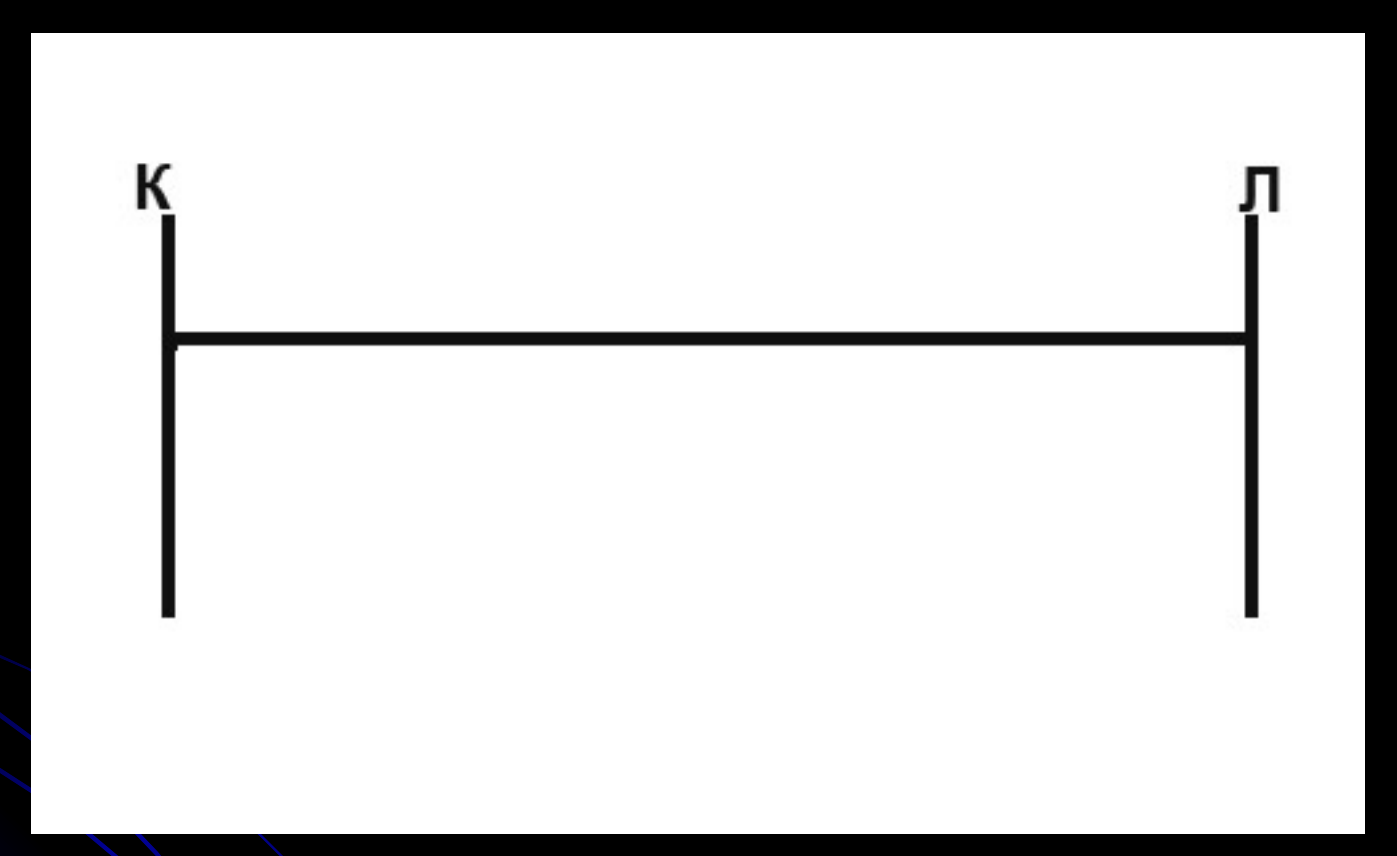

**4. Проградуируйте вертикальные линейки в соответствии с выбранным масштабом**

> Структурная геология геологи 2022 -2-работа -горизонтальная карта-Милосердова

## **4. Построение профиля рельефа**

**Построить профиль земной поверхности, и точно так же профиль маркирующего горизонта (если он присутствует на карте).** 

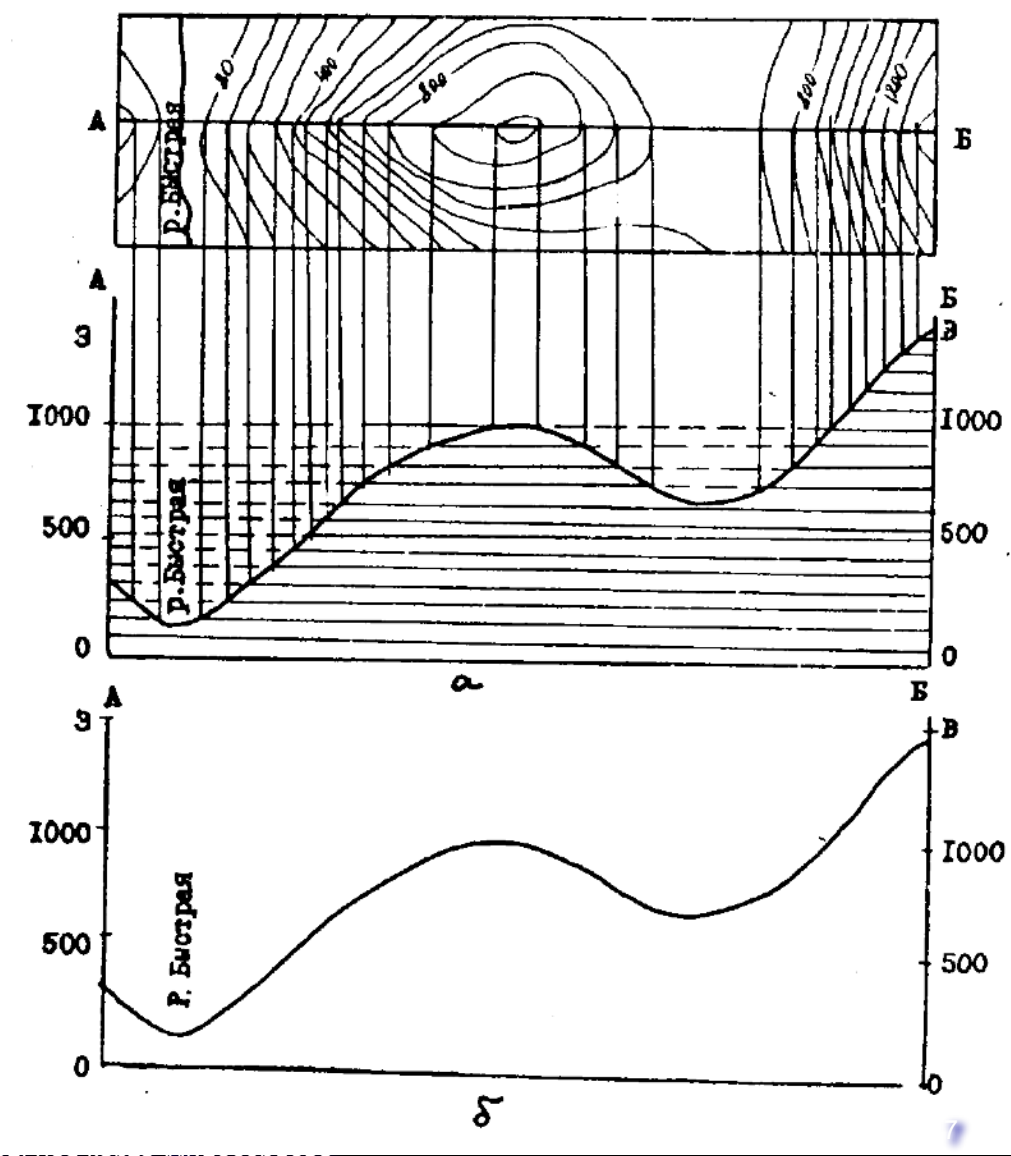

-горизонтальная карта-Милосердова

Структурная

## **5. Перенос разрезов скважин**

**Если на линии разреза, или вблизи ее (не далее 2 см в масштабе карты) расположены скважины, перенести их на линию разреза. Для этого в точках пересечения линии разреза со скважинами в принятом вертикальном масштабе строят разрезы скважин и отмечают на них положение геологических границ**

### **6. Перенос геологической информации**

**Нанести на линию рельефа точки пересечения геологических границ с линией профиля и надписать индексы соответствующих стратиграфических подразделений**

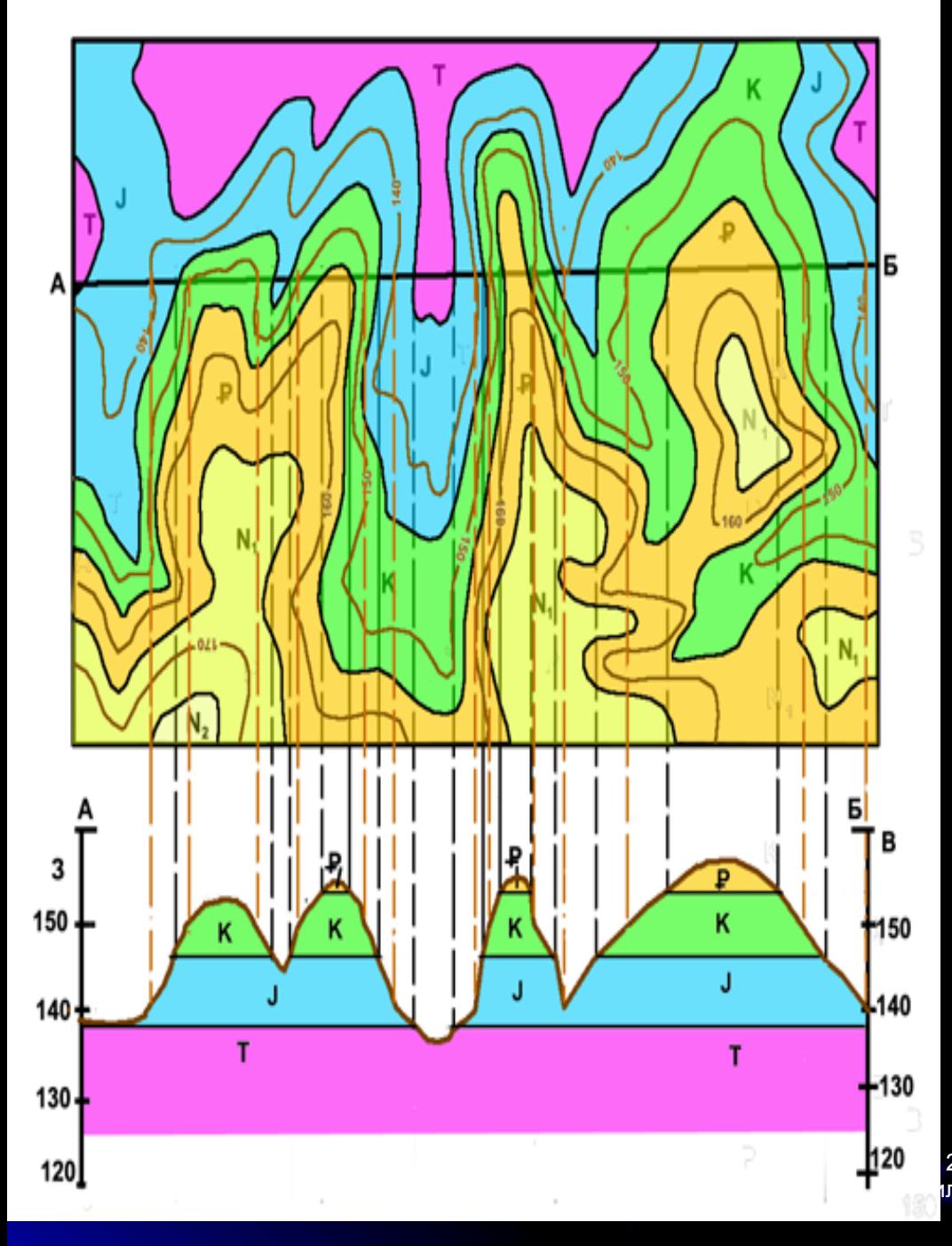

#### **Перенос геологической информации**

Если на линии разреза, или вблизи ее (не далее 2 см в масштабе карты) расположены скважины, их положение перенести на линию разреза. Для этого в точках пересечения линии разреза со скважинами в принятом вертикальном масштабе строят разрезы скважин и отмечают на них положение геологических границ.

Если на геологической карте приведена структурная карта какоголибо горизонта, перенести ее на геологический разрез способом, аналогичным переносу топографического профиля.

Соединить между собой одноименные геологические границы, **НАЧИНАЯ ОТ МОЛОДЫХ**, обозначить индексы. Каждый изолированный выход пород индексируется. Если индекс не помещается в контуре, его показывают на выносном отрезке

### **7. Построение геологических границ**

**Соединить между собой одноименные геологические границы,** *начиная от молодых отложений и последовательно переходя ко все более древним,* **учитывая условия залегания пород. В случае, если имеется несогласное залегание, нарисовав границы верхнего структурного этажа (в том числе четвертичные отложения), следует мысленно "снять" эти толщи с карты и строить подстилающие толщи.** 

# **8. Оформление работы**

**Оформить работу в соответствии с правилами. Названия стратиграфических подразделений на разрезе обозначить индексами и закрасить в принятые для данных толщ цвета**

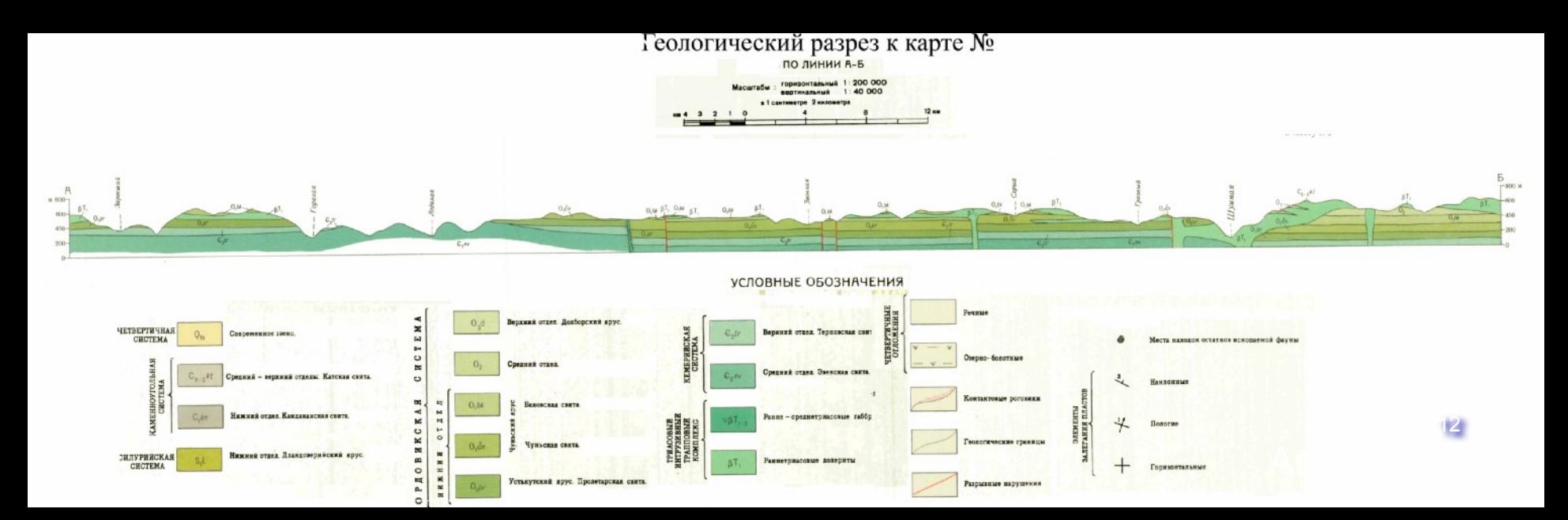

### Фрагменты оформления

#### **Заголовок**

### Геологический разрез к карте № ПО ЛИНИИ А-Б

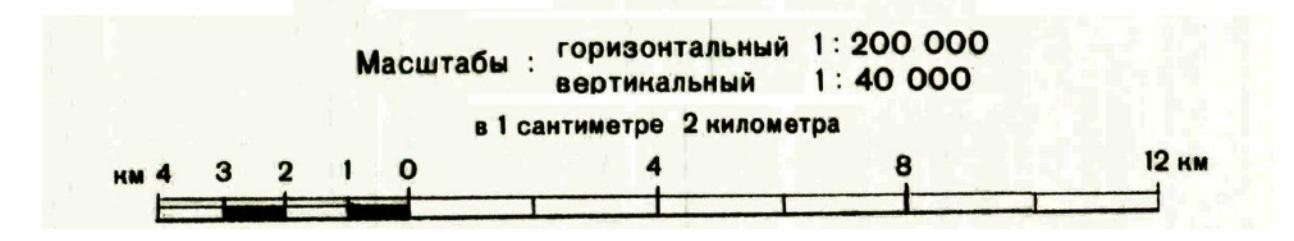

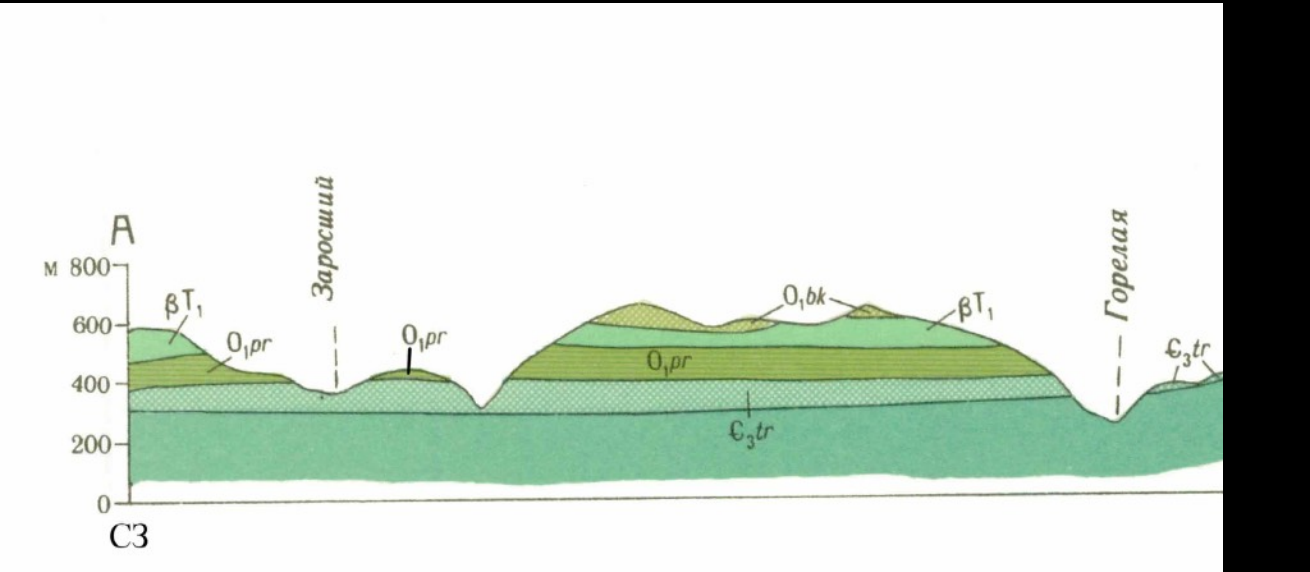

### **Фрагмент разреза**